# **LPR-Teil D5 Investitionen zum Herdenschutz**

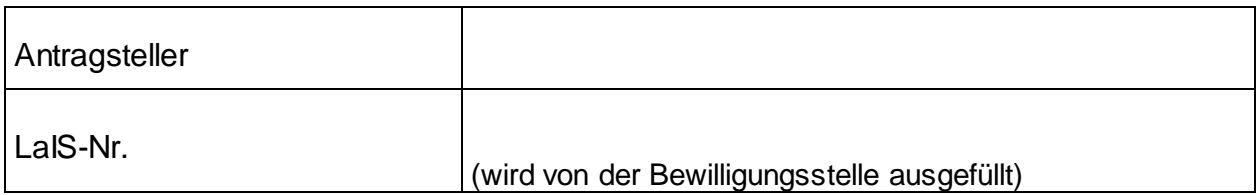

### **D5: Investitionen zum Herdenschutz**

# **1.Angaben zu der Maßnahme**

Beschreibung der Maßnahme (Ort, Inhalt etc.)

#### Ziel der Maßnahme

Träger der Maßnahme (falls vom Antragsteller abweichend)

**Durchführungszeitraum** 

Sonstige Angaben:

Status und Name des Gebiets (NSG, LSG, Natura 2000, Biotopvernetzungskonzeption etc.)

## Landschaftspflegeprogramm oder -projekt –Nr. und Name

## Maßnahmenart / Zaunvariante

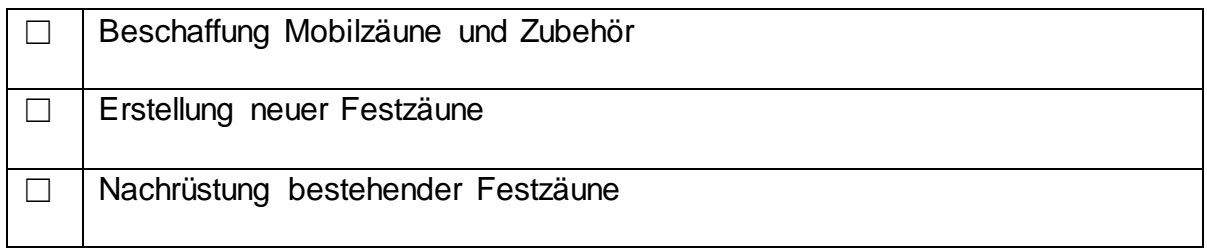

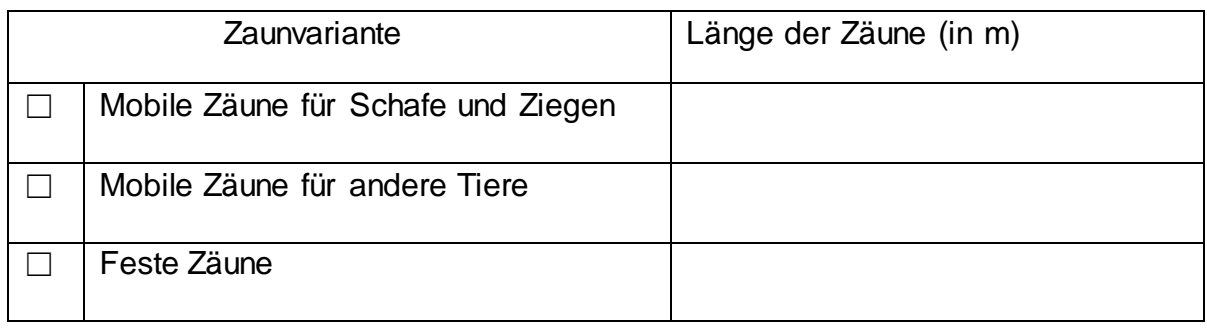

#### **Tierbestand**

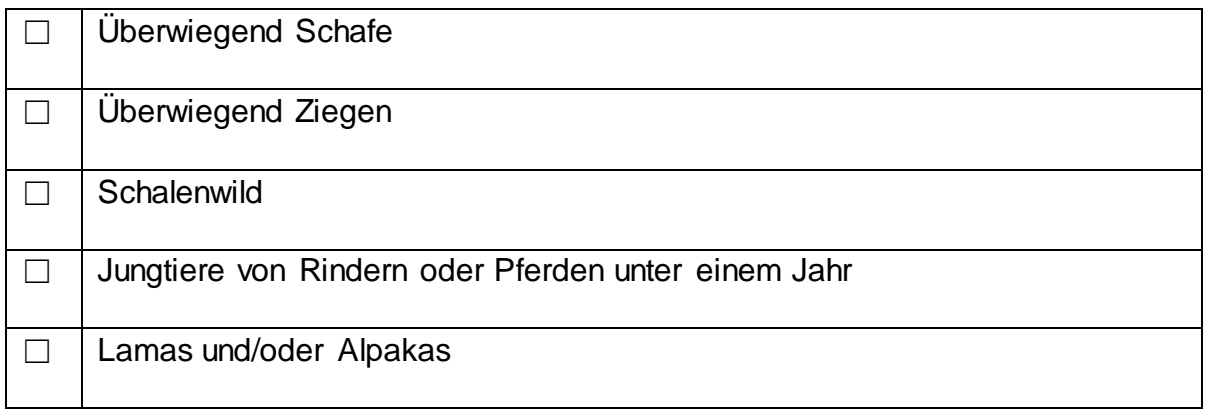

## **2. Zeitplan der Finanzierung**

Kann das Vorhaben innerhalb eines Kalenderjahres abgeschlossen bzw. finanziert werden, wird nur die erste Spalte der Tabelle ausgefüllt. Erstreckt sich die Fertigstellung bzw. Finanzierung des Vorhabens über mehrere Jahre (v.a. bei Baumaßnahmen), werden die in den einzelnen Jahren anfallenden Kosten in der Tabelle aufgeführt.

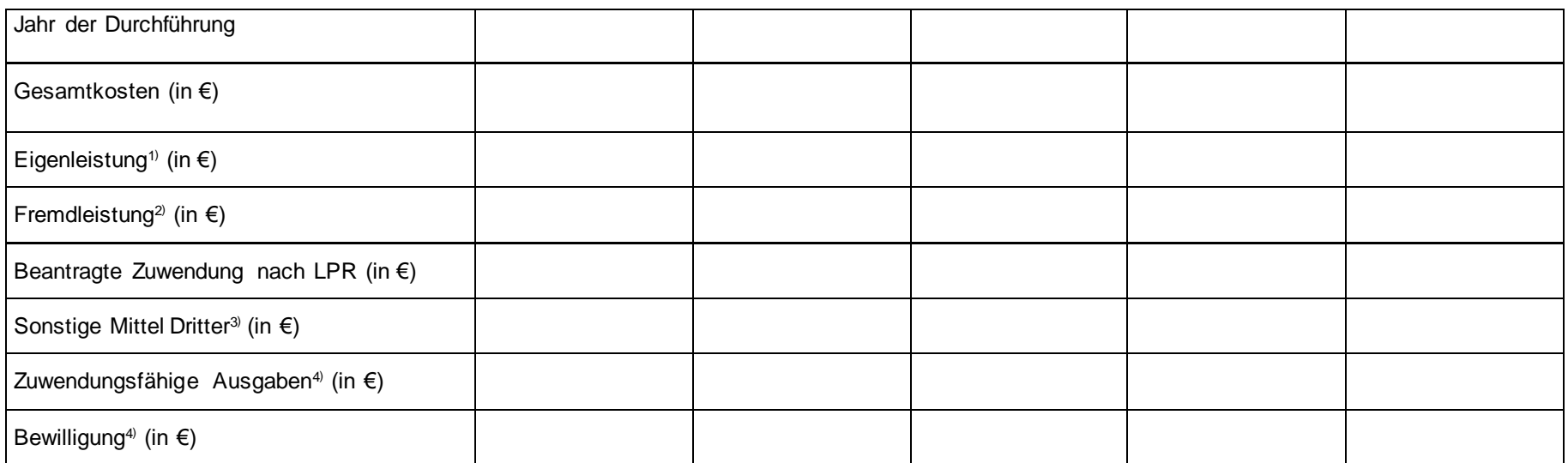

1) Leistung wird vom Antragsteller selbst erbracht und kann nicht durch Rechnungen eines Dritten belegt werden.

2) Antragsteller beauftragt Dritte mit der Durchführung der Maßnahme oder Kauf von Gegenständen gegen Rechnung

3) sofern sonstige Zuwendungen gewährt werden, sind die Geber zu nennen: Adresse:

4) wird bei Bedarf von der Bewilligungsstelle ausgefüllt

# **3. Übersicht aller Maßnahmen**

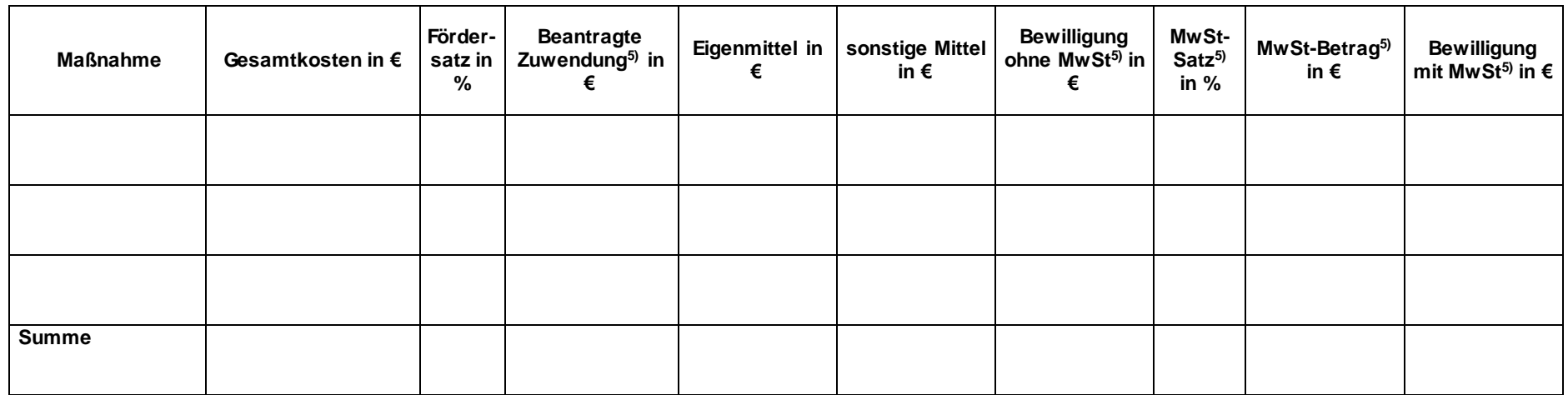

5)Bei Antragstellern, die zum Vorsteuerabzug berechtigt sind, ist die Mehrwertsteuer nicht zuwendungsfähig. Diese wird nur in den Gesamtkosten der Maßnahme aufgeführt. Der Mehrwertsteuersatz für die Zuwendung beträgt in diesen Fällen 0 %.

## **4. Ich / Wir bestätigen, dass**

ich / wir mit der Verwendung meiner / unserer Angaben aus dem "Gemeinsamen Antrag" und der HIT Datenbank zur Bearbeitung dieses  $\Box$ Antrages einverstanden bin / sind.

## **5. Anlagen (zutreffendes bitte ankreuzen):**

- 3 Angebote bzw. Begründung, wenn weniger als drei Angebote vorgelegt werden  $\Box$
- $\Box$ Kostenvoranschlag
- $\Box$ Komplettes, genehmigtes Baugesuch, Lagepläne, Baupläne einschließlich Stellungnahme ULB/UNB